# Simple Linear Regression and the Method of Least Squares

#### Author: Nicholas G Reich, Jeff Goldsmith

#### *This material is part of the* statsTeachR *project*

*Made available under the Creative Commons Attribution-ShareAlike 3.0 Unported License: http://creativecommons.org/licenses/by-sa/3.0/deed.en US*

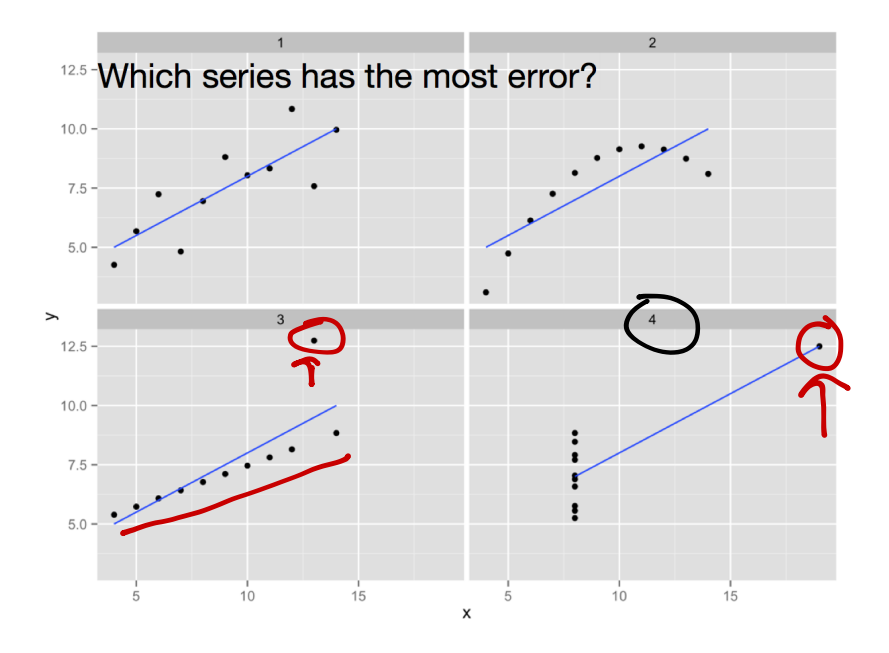

Figure acknowledgements to Hadley Wickham.

## Which data show a stronger association?

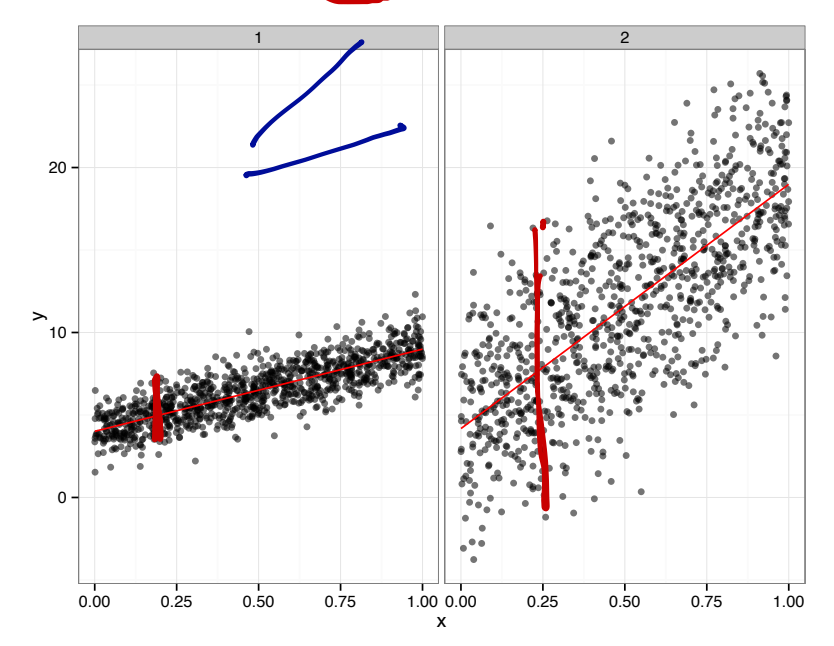

You should be able to...

- **n** interpret regression coefficients.
- **E.** derive estimators for SLR coefficients.
- $\blacksquare$  implement a SLR from scratch (i.e. not using  $lm()$ ).
- **Explain why some points have more influence than others on** the fitted line.

## Regression modeling

- Want to use predictors to learn about the outcome distribution, particularly conditional expected value.
- **EXECUTE:** Formulate the problem parametrically

$$
E(y \mid x) = f(x; \beta) = \beta_0 + \beta_1 x_1 + \beta_2 x_2 + \dots
$$

! (Note that other useful quantities, like covariance and correlation, tell you about the joint distribution of *y* and *x*) Brief Detour: Covariance and Correlation

$$
cov(x,y) = \mathbb{E}[(x - \mu_x)(y - \mu_y)]
$$
  
\n
$$
cov(x,y) = \frac{cov(x,y)}{\sqrt{var(x)}var(y)}
$$
\n
$$
cov(xy) = \mathbb{E}[x \cdot y - x \cdot \mu_y - y \cdot \mu_x + \mu_x \mu_y]
$$
  
\n
$$
= \mathbb{E}[x \cdot y] - \mathbb{E}[x] \cdot \mu_y - \mathbb{E}[x] \cdot \mu_x
$$
  
\n
$$
= \mathbb{E}[x \cdot y] - \mu_x \cdot \mu_y + \mu_y \cdot \mu_y
$$
  
\n
$$
= \mathbb{E}[x \cdot y] - \mu_x \cdot \mu_y
$$
  
\n
$$
= \mathbb{E}[x \cdot \mu_y - \mu_x \cdot \mu_y]
$$

## Simple linear regression

- **EXA** Linear models are a special case of all regression models; simple linear regression is the simplest place to start
- Only one predictor:

$$
E(y \mid x) = f(x; \beta) = \beta_0 + \beta_1 x_1
$$

SLR

- **Useful to note that**  $x_0 = 1$  (implicit definition)
- **E** Somehow, estimate  $\beta_0$ ,  $\beta_1$  using observed data.

$$
E(y|x) = \beta_0 \cdot X_0 + \beta_1 x
$$
  

$$
X_0 = 1
$$

Coefficient\_interpretation  $E[y|x]$  $= \beta_0 + \beta_1 \cdot \times$  $E[y|x=k] = \beta_0 + \beta_1$  [k-1]<br> $E[y|x=k-1] = \beta_0 + \beta_1 (k-1)$  $48.8 - 8$  $E(y|x=k)-E(y|x=k-1)=1$ 

$$
\beta_1 = \beta x \cdot \text{geted change in } y \cdot \text{for a or } y \cdot \text{if}
$$
  
 $\beta_0 = \text{expected value of } y \cdot \text{then } x = 0$ 

 $E(y|x=0)=\beta_0$ 

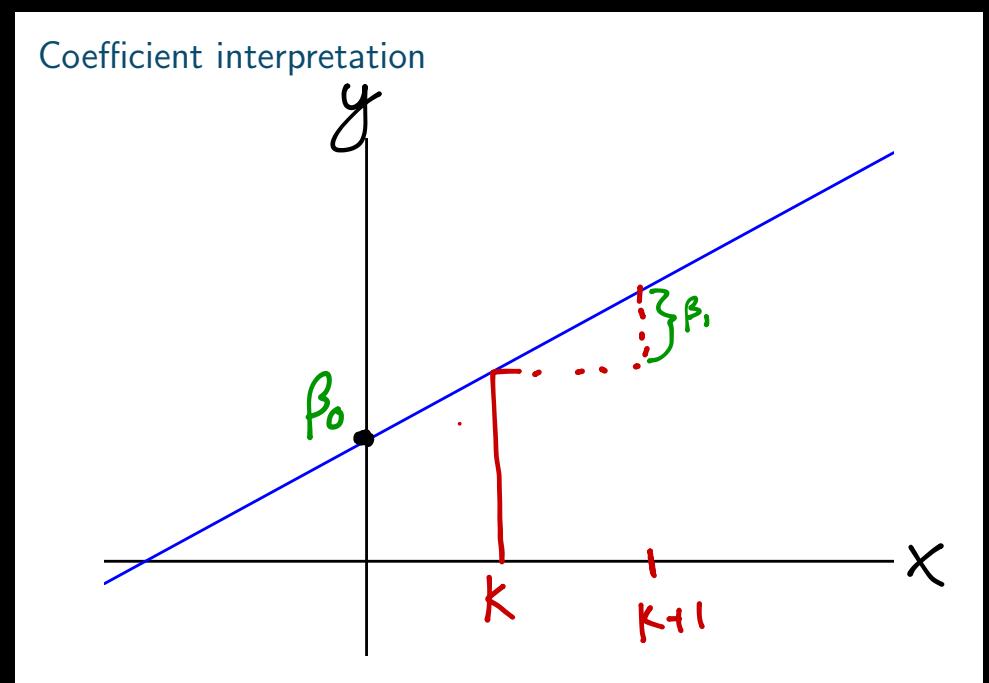

#### Step 1: Always look at the data!

- $\blacksquare$  Plot the data using, e.g. the plot() or qplot() functions
- . Do the data look like the assumed model?
- **E** Should you be concerned about outliers?
- **.** Define what you expect to see before fitting any model.

#### Least squares estimation

 $\blacksquare$  Observe data  $(y_i, x_i)$  for subjects  $1, \ldots, I$ . Want to estimate  $\beta_0, \beta_1$  in the model

$$
y_i = \beta_0 + \beta_1 x_i + \epsilon_i; \ \epsilon_i \stackrel{\text{(iid)}}{\sim} 0, \sigma^2)
$$

- **Recall the assumptions:** 
	- A1: The model: e.g.  $y_i = f(x_i; \beta) + \epsilon_i = \beta_0 + \beta_1 x_{i,1} + \epsilon_i$
	- $\blacksquare$  A2: Unbiased errors:  $\mathbb{E}[\epsilon_i|\overline{x_i}] = \mathbb{E}[\epsilon_i] = 0$
	- $\blacksquare$  A3: Uncorrelated errors:  $cov(\epsilon_i, \epsilon_i) = 0$  for  $i \neq j$ .
	- $\blacksquare$  A4: Constant variance:  $Var[y_i|x_i] = \sigma^2$
	- A5: Probability distribution: e.g.  $\epsilon_i \stackrel{iid}{\sim} N(0, \sigma^2)$ [not needed for LS, is needed for inference].
	- **. A6:** Representative sampling: generalize to population.

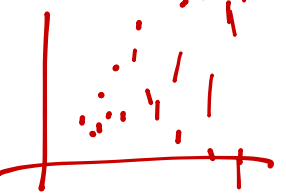

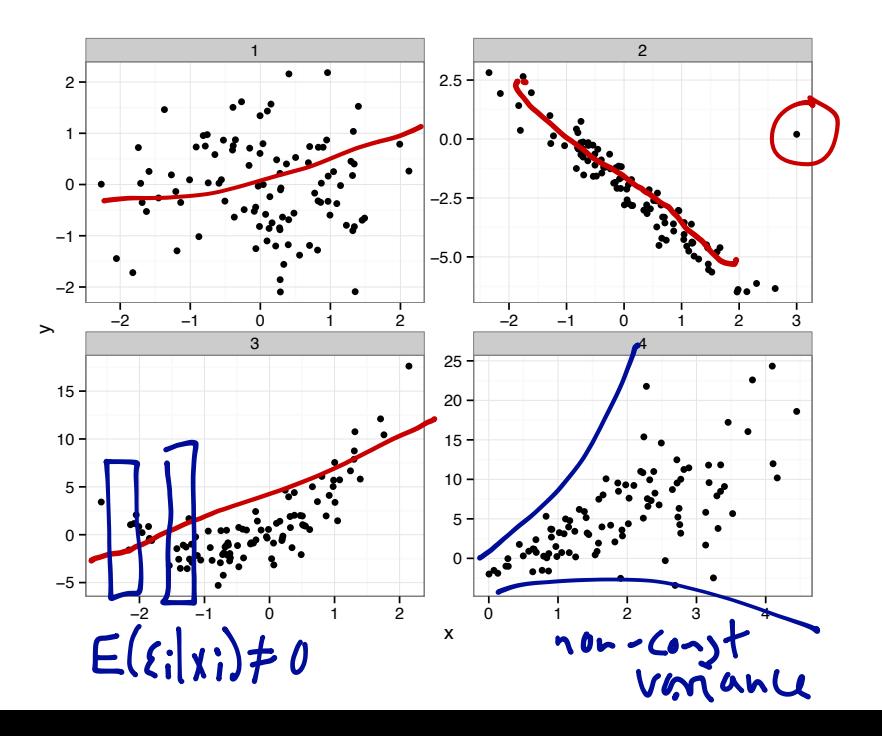

## Circle of Life

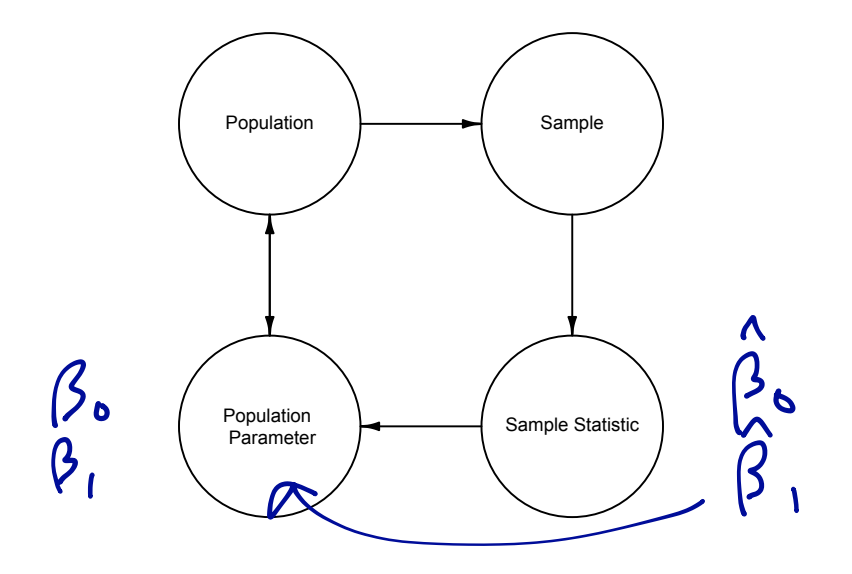

#### Least squares estimation

**Example 1** Recall that for a single sample  $y_i$ ,  $i \in 1, \ldots, N$ , the sample mean  $\hat{\mu}_{\mathbf{v}}$  minimizes the sum of squared deviations.

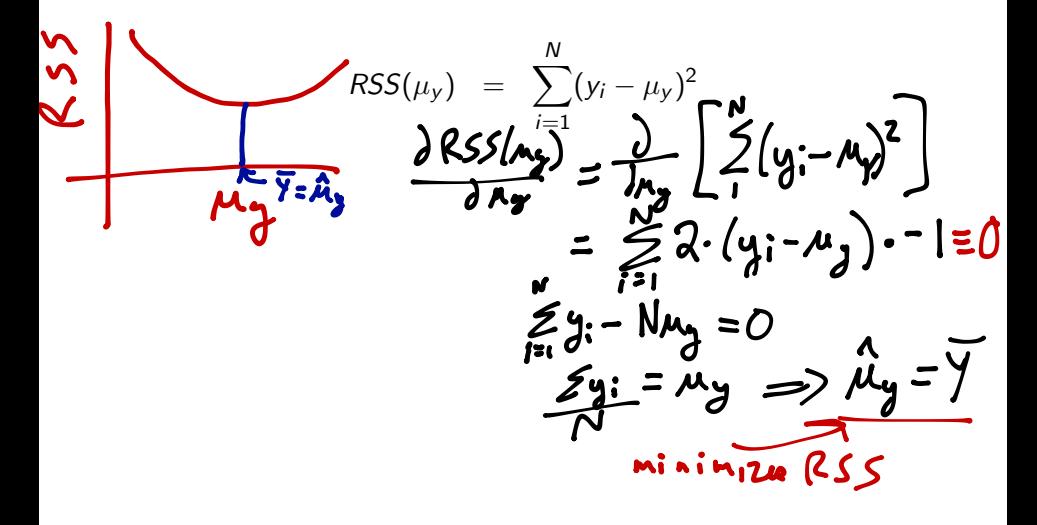

#### Least squares estimation

Find  $\hat{\beta}_0$  and  $\beta_1$ . By minimizing RSS relative to each parameter.

$$
RSS(\beta_0, \beta_1) = \sum_{i=1}^{N} (y_i - \mathbb{E}[y_i | x_i])^2
$$
  
=  $\sum \left( \mathbf{y}_i \cdot \left[ \beta_0 + \beta_i \times \mathbf{i} \cdot \mathbf{w} \right] \right)^2$ 

We obtain

$$
\hat{\beta}_0 = b_0 = \bar{y} - b_1 \bar{x} \n\hat{\beta}_1 = b_1 = \frac{\sum (x_i - \bar{x})(y_i - \bar{y})}{\sum (x_i - \bar{x})^2}
$$

## Notes about LSE

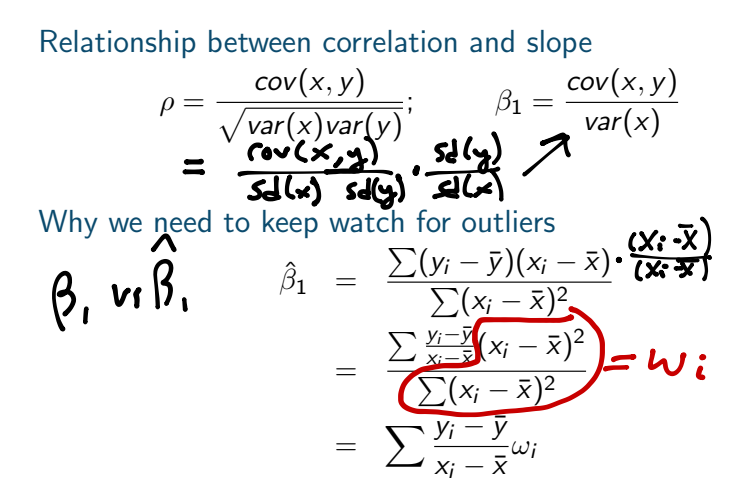

Note that weight  $\omega_i$  increases as  $x_i$  gets further away from  $\bar{x}$ .<br> $(\mathcal{Y}_i - \bar{x}) = 0$ ,  $\omega_i = 0$ 

#### Geometric interpretation of least squares

Least squares minimizes the sum of squared vertical distances between observed and estimated *y*'s:

$$
\lim_{\beta_0,\beta_1}\sum_{i=1}^l(y_i-(\beta_0+\beta_1x_i))^2
$$

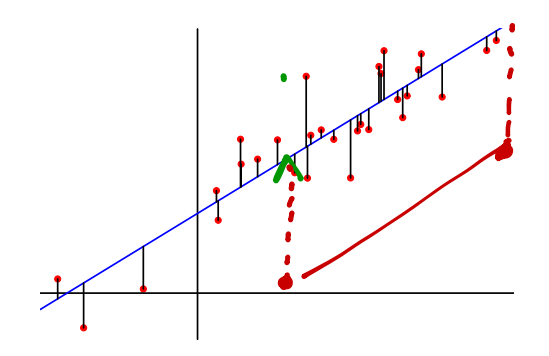

#### Least squares foreshadowing

- $\blacksquare$  Didn't have to choose to minimize squares could minimize absolute value, for instance.
- **E** Least squares estimates turn out to be a "good idea"  $$ unbiased, BLUE (Best Linear Unbiased Estimator).
- $\blacksquare$  Later we'll see about maximum likelihood as well.

## Lab exercise: computing  $\hat{\beta}$  on your own

- $\blacksquare$  Load the heights data from lecture 1.
- **E** Run a linear model using the R function  $lm()$ , with daughter height as the outcome.
- **EXECOMPARE COMPARE COMPARE THE REGISTION COMPARE COMPARE COMPARE COMPARE COMPARE COMPARE COMPARE COMPARE COMPARE COMPARE COMPARE COMPARE COMPARE COMPARE COMPARE COMPARE COMPARE COMPARE COMPARE COMPARE COMPARE COMPARE COMP**  $\hat{\beta}_0$  and  $\hat{\beta}_1$  coefficients.

```
# sample code
install.packages("alr3")
library(alr3)
data(heights)
fm1 <- lm(Dheight ~ Mheight, data=heights)
summary(fm1)
```